$\begin{array}{cccccccccccccccccc} \text{6} & & & & & \text{6} & & & \text{7} & & \text{8} & & \text{8} & & \text$ www.ps.bam.de/FE89/10F/F89E00SP.PS/.PDF; S: Output Linearization (OL) data FE89/10F/F89E00SP.DAT in Distiller Startup (S) Directory

-8

Information and Order: http://www.ps.bam.de

See for similar files: http://www.ps.bam.de/FE89/

Version  $2.0$ ,  $i$ o=3,3?

C

-6

BAM registration: 20031201-FE89/10F/F89E00SP.PS/.PDF

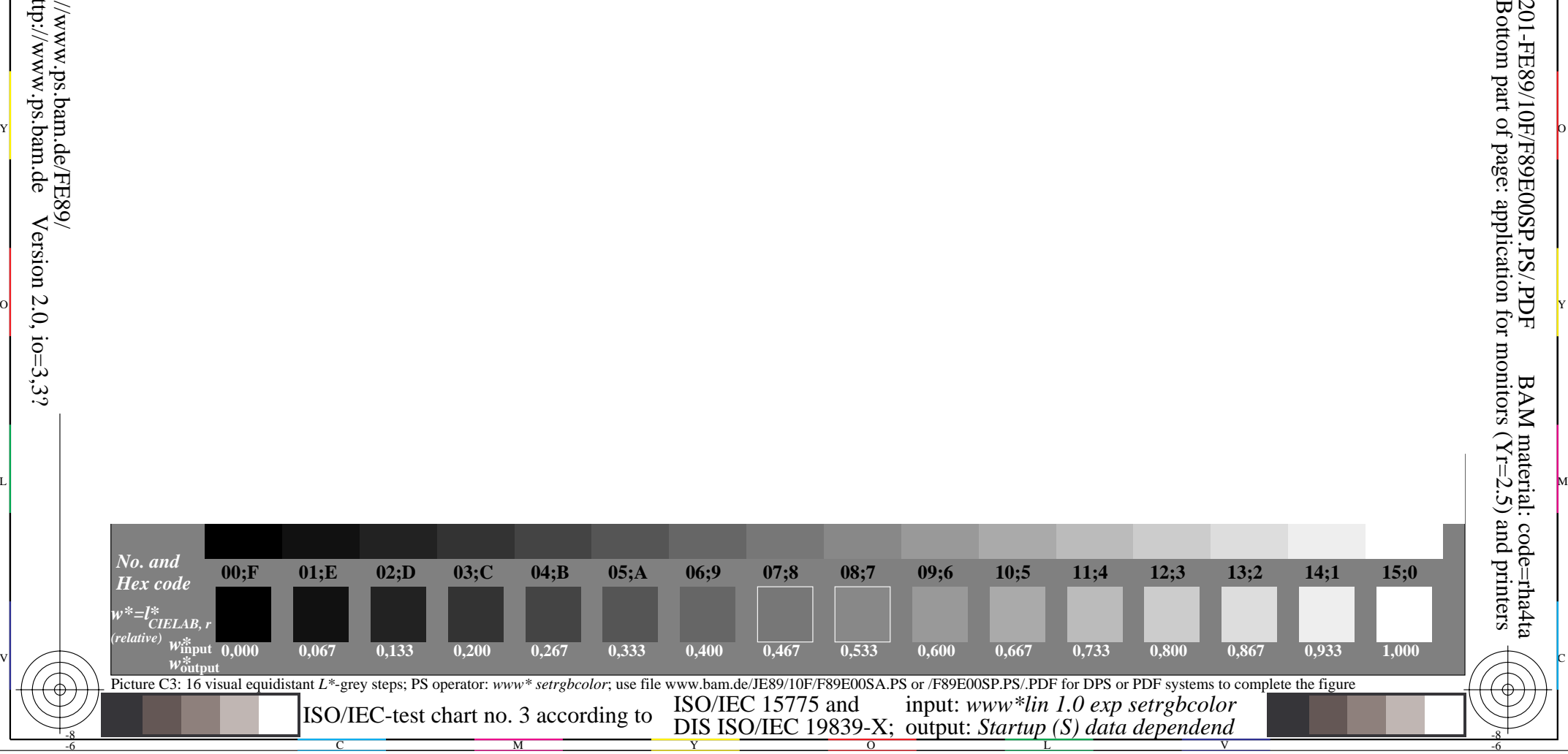

O Y Y TO THE SERVER OF THE SERVER OF THE SERVER OF THE SERVER OF THE SERVER OF THE SERVER OF THE SERVER OF THE

Y O

M L

c is the contract of the contract of the contract of the contract of the contract of the contract of the contract of the contract of the contract of the contract of the contract of the contract of the contract of the contr